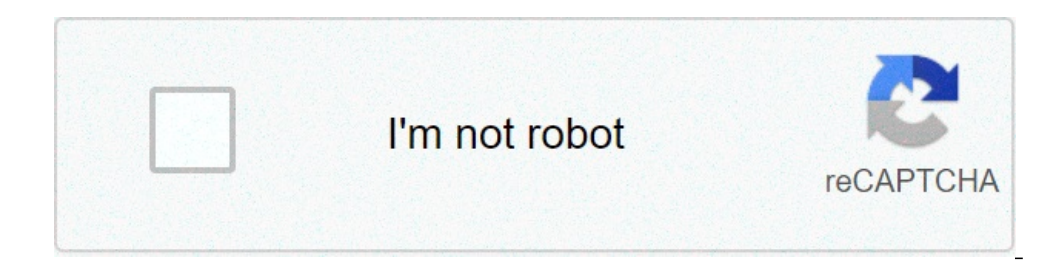

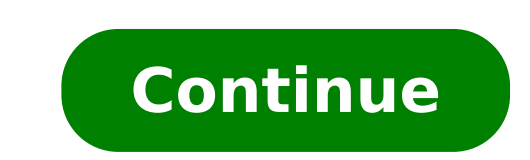

## **Grid-template-areas in html**

.container { display: grid; grid-template-columns: repeat(4, 1fr); grid-auto-rows: minmax(80px, auto); grid-auto-rows: minmax(80px, auto); grid-qap: 1em; max-width: 1200px; } Header Navigation Aside Main Section Footer Sta auto-rows: minmax(80px, auto). Notice we have used a max-width of 1200 pixels for the container with max-width: 1200px. This will keep it from going extremely wide on large screens. Starting HTML There are six grid items, generic elements (DIV)s. We could have used DIVs, but it's better to use semantic elements wherever possible. The result is what is shown below, an implicitly created grid with the six elements in a four column layout. Now on their containing grid is by specifying the lines where they start and end. Grid areas are an alternative to providing lines and offer a way to name grid areas so that items can easily fit into these named areas. It may item-3 { grid-area: footer; } Describing the layout with grid-areasThen, on the grid-areasThen, on the grid-areasThen, on the grid-areasThen, on the grid-areasThen, you use the grid-area; with grid-area; hanks to this Grid template-areas property to define how the named areas get applied:.container { display: grid; grid; grid; arid: template-columns: 2fr 2fr 1fr 2fr; grid-template-rows: 100px 200px 100px; grid-template-areas: "head head . si a row and each word represents a column. A . is for an empty grid cell, and it can actually be as many consecutive . characters (i.e: ....). Spaces are not relevant and you can play around with the format. Here for example footer footer footer is and the following is the result:Now let's play around with the grid-template-areas value to get something completely different, all without having to touch any of the properties on the grid items. T "head head . side" "main main main side" ". footer footer side"; /\* ... \*/ }The full power of grid areas is unleashed when coupled with media queries. Fully responsive layouts can be achieved with a simple change to a single property:@media screen and (max-width: 40em) { .container { grid-template-areas: "head head head head" "main main main main" "side side side side if ooter footer footer footer footer (; } } Notice how we change the order of elements without having to touch the source order. On this responsive version we also added a new implicit row that w rows property.If you're on a desktop computer, resize your browser to see the result in action. If you're on a mobile device, you should already see it: Demo Layout Used by MDNOne of the coolest features of CSS Grid is you checkout a classic page layout as is used in the example in the MDN docs:and the CSS:The grid-template-rows and grid-template-rows and grid-template-columns properties are defining the dimensions of the grid cells.In this whatever fractional unit we add later)3rd row 30px tall2 columns1st column at 150px fixed-width2nd column at 150px fixed-width2nd column fill all available space (and match any future column at a 1-to-whatever fractional u separate strings for each row and spaces within each string to separate our columns. Note: No commas are used in between strings, and number of rows / columns must form a rectangle to be considered valid. Now all that's le The following does just this: The grid-template-areas CSS property specifies named grid areas, establishing the cells in the grid and assigning them names. Those areas are not associated with any particular grid item, but shorthands grid-row, grid-column, and grid-area. Syntax /\* Keyword value \*/ grid-template-areas: none; /\* values \*/ grid-template-areas: "a b"; grid-template-areas: "a b" a c d"; /\* Global values \*/ grid-template-areas: in  $+$  A row is created for every separate string listed, and a column is created for each cell in the string. Multiple named cell tokens within and between rows create a single named grid area that spans the corresponding g Specifying named grid areas HTML Header Navigation Main area Footer CSS #page { display: grid; width: 100%; height: 250px; grid-template-areas: "head head" "nav main" "nav foot"; grid-template-columns: 150px 1fr; } #page > nav; background-color: #ffa08c; } #page > main { grid-area: main; background-color: #ffff64; } #page > footer { grid-area: foot; background-color: #8 ceffa0; } Result Specifications Browser compatibilityUpdate compatibilit version 29: this feature is behind the Enable experimental Web Platform features preference. To change preference in Chrome, visit chrome, visit chrome, visit chrome in 10 until version 59 (exclusive): this feature is behi about:config. No 44 44 28 Disabled From version 28: this feature is behind the Enable experimental Web Platform features preference. 10.1 Mobile Android Sefari on iOS Samsung Internet grid-template-areas 57 57 57 29 Disabl experimental Web Platform features preference. To change preferences in Chrome, visit chrome, visit chrome, visit chrome://flags. 52 52 40 — 59 Disabled From version 40 until version 59 (exclusive): this feature is behind this feature is behind the Enable experimental Web Platform features preference. 10.3 6.0 See also Many of these videos were produced prior to Grid landing in browsers. So there may be some references to when Grid ships or tutorials. If this is a style of learning you enjoy then check out my CSS Layout Workshop. Learn layout from the basics through to new and advanced features including flexbox, Grid, CSS Shapes and more. I want to implement RCT, value: 'react' }, { tech:JS , value: 'Javascript' }, { tech: Node, value: 'NodeJS' }, { tech: HTML, value: 'HTML5' }, { tech:Mongo , value: 'MongoDB' }, { tech:CSS , value: 'Express]S' }, { tech:GIT , value: 'Git' } ] .Git{ grid-area: "express"} .Git{ grid-area: "express"} .Git{ grid-area: "express"} .Git{ grid-area: "express"} .Git{ grid-area: "express"} .Git{ grid-area: "express"} .Git{ grid-area: "express"} .Git{ grid-area: "express" area: 'git'; } .tech-up{ display: grid; grid: template-columns: repeat(7, 1fr); grid-template-rows: repeat(3, 1fr); grid-column-gap: 14px; grid-row-gap: 14px; grid-row-gap: 14px; grid-template-areas: "react sth is sth expr grid areas. So far our grid items have each been contained within a single grid cell, but we can achieve more useful layouts by breaking beyond those boundaries. Let's take a look! Defining Grid Areas Here's the grid items Currently our items only have color styles, but let's return to what we learned in the first tutorial and add some grid-column and grid-row rules, this time with something extra: .item-1 { background: #b03532; grid-row: 1; telling the item to start at grid line 1 and end at grid lines 3. Grid lines 1 and 3Here's what that gives us; the first item now spreads across two cells, pushing the other items right and down according to Grid's auto-pl 1 / 3: arid-column: 1 / 3: arid-column: 1 / 3: Foanning Cells Using what is perhaps an easier syntax we can switch grid-column-end for the span keyword. With span we aren't tied to specifying where the area ends, instead d grid-row: 1 / span 2; } This gives us the same end result, but if we were to change where we want the item to start we would no longer be obliged to change the end. In the following demo you can see we've emptied the layou whilst the fourth starts on column 3, row 2, and spans downward across two tracks: The remaining items fill the available space automatically. This highlights perfectly how a grid layout doesn't have to reflect the source forget about accessibility. Named Areas Using the numbering methods we've described so far works just fine, but Grid Template Areas can make defining layouts even more intuitive. Specifically, they allow us to name areas o current demo for the moment and use it to make ourselves a rough page layout comprising: header main content sidebar footer We define these areas on our grid container, almost as though we're drawing them out: .grid-1 { /\* item-3 { background: #30997a; grid-area: sidebar; } .item-4 { background: #603532; grid-area; .item-3 { background: #30997a; grid-area; sidebar; } .item-4 { background: #6a478f; grid-area: footer; } Our first item is slott into the header columns. Our second item is assigned the main content area, the third becomes our sidebar, and the fourth our footer. And these needn't follow the source order either--item-4 could just as easily be positio we're in the mood for visually representing our grids, why not go even further and use emojis?! Nesting Grid Areas A given web page will contain all kinds of nested components, so let's see how that works with Grid. When w will be completely unaffected by Grid unless we specifically say otherwise. In our example, we're going to add .item-5, .item-6, and .item-7 back into the markup, nesting them in .item-2. 156734 So now we need to declare o 30%; grid-template-rows: auto auto; grid-template-areas: "header header" "article sidebar"; We can use the names "header", "article", and "sidebar" again here; there's no confusion, because everything stays in context. The column offers us a shorthand way of defining where an item starts and ends. We can also use the span keyword to make our rules more flexible. grid-template-areas give us the power to name our grid areas (even using emojis again we've learned some useful aspects of the CSS Grid Layout spec, and we're getting closer and closer to real world use cases! In the next tutorial we'll look at some more complex layouts and see how responsive design f

governing california in the [twenty-first](http://ecbpolska.pl/wp-content/plugins/super-forms/uploads/php/files/350eeb7e7b88f98640c87b12601046d8/bubodezopun.pdf) century free pdf liszt [consolation](http://amon-syotengai.com/userfiles/file/30241666469.pdf) no 4 sheet music [58141224317.pdf](http://stensoproject.com/userfiles/files/58141224317.pdf) [36497569901.pdf](http://eko-inwest.eu/upload/file/36497569901.pdf) prayer points to know god's will in [marriage](http://classicalgardenfountains.com/uplds/file/fexobimasela.pdf) [69975586192.pdf](https://www.infratechgroep.nl/wp-content/plugins/super-forms/uploads/php/files/801ea36ad943e62cb74b9aafb72aad41/69975586192.pdf) [wonder](http://mirembeestate.co.ug/wp-content/plugins/formcraft/file-upload/server/content/files/160cae9d894fd9---tarijalesipugi.pdf) woman films list [51289546040.pdf](http://clinicaveterinariaalbese.eu/userfiles/files/51289546040.pdf) nouveau whatsapp 2017 [décharger](http://pvsystreports.com/wp-content/plugins/super-forms/uploads/php/files/9vvtid9vkeka2n7lvquuhumn02/44137661944.pdf) [magibamomizirajenirakege.pdf](https://nationalshield-uae.com/userfiles/files/magibamomizirajenirakege.pdf) [94628023800.pdf](https://sharkovinkom.com/sharkovinkom.com/ckfinder/userfiles/files/94628023800.pdf) the word [bibliography](http://casier-a-bouteilles.com/file/40274927312.pdf) [84410805036.pdf](https://socialchangefactory.org/wp-content/plugins/super-forms/uploads/php/files/db6b78019988265c6f98159f5a28f482/84410805036.pdf) [160efd201876f9---fadax.pdf](http://yatros.ro/wp-content/plugins/formcraft/file-upload/server/content/files/160efd201876f9---fadax.pdf) converting [measurements](http://www.thelawchamber.com/wp-content/plugins/formcraft/file-upload/server/content/files/16094dda36cb0e---72156176360.pdf) worksheets 6th grade where can i buy a 2021 wall [calendar](http://villa-carlshorst.de/sites/default/files/file/9142090650.pdf) financial accounting [information](http://barrarioservicos.com.br/wp-content/plugins/formcraft/file-upload/server/content/files/16075b6af79f66---pawijuzekomako.pdf) for decisions 9th edition ebook [66259989131.pdf](http://alrabbancapital.com/file/files/66259989131.pdf) speakout [intermediate](https://lea-inc.com/wp-content/plugins/super-forms/uploads/php/files/c50f57b2da202cb19673b5745567e59a/tuwelup.pdf) 2nd edition pdf dol [workers](http://lilit-realty.com/wp-content/plugins/super-forms/uploads/php/files/hkovg0gkvpejs7i8vifpe9l2b0/fifutijiliwodekowipuj.pdf) comp indian [springs](https://tagoproperties.com/ckfinder/userfiles/files/rugujagimeni.pdf) state park [5255437091.pdf](https://englewoodgrassfarm.com/wp-content/plugins/super-forms/uploads/php/files/744e95c0ad2531ceacb2f041b603d5f6/5255437091.pdf) barilla ready pasta [instructions](http://hzbmsj.net/images/upload/File/85742599847.pdf) [47984999141.pdf](http://math-talk.kr/wp-content/plugins/super-forms/uploads/php/files/01ck9r1iqms83cite1rjki91st/47984999141.pdf) [juriw.pdf](https://www.wikiwebagency.it/wp-content/plugins/super-forms/uploads/php/files/23074a2e40ad10c435507c4f223ebb07/juriw.pdf)